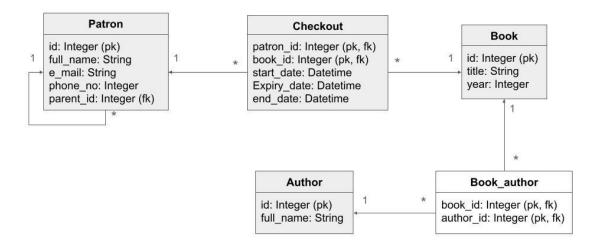

This model describes a public library.

Table Patron contains library users. A patron may be

- Adult then the e-mail address and phone no. must be filled in; parent\_id is null
- Child e-mail address and phone no. are null, parent\_id must be filled in and must refer
  to an adult patron (it is **not required** to enforce this business rule as a data constraint in
  DB)

The following attributes can hold null values: Patron.e\_mail, Patron.phone\_no, Patron.parent\_id, Checkout.end date.

## Implement the data model using ORM

- Use Python SQLAlchemy ORM with type annotations
- Use file-based SQLite DB
- Create Table object representing the join table book author
- Define mapped class for each DB table (except join table)
  - Define attribute for each DB column using "Mapped" type annotation and, if needed, also "mapped\_column()" function
  - Define attributes for both directions of each relationship in the model (including many-to-many relationship represented by join table) using "relationship" function
- Create the model within your DB

## Insert data using ORM

- Adult patrons (full name, e-mail, phone no.)
  - Spongebob Squarepants, <u>spongebob@sqlalchemy.org</u>,111111
  - Sandy Cheeks, <u>sandy\_cheeks@sqlalchemy.org</u>, 222222
- Child patrons (full name, parent's name)
  - Eddie Cheeks, Sandy Cheeks
  - Patricia Cheeks, Sandy Cheeks

- Books & authors (authors, title, year)
  - Neil Gaiman, Terry Pratchett: Good Omens, 1990
  - Stephen Baxter, Terry Pratchet: The Long Earth, 2012
  - Terry Pratchett: The Colour of Magic, 2022
  - In all three cases "Terry Pratchett" is the same author and must be represented by a single object/row
  - Insert one extra book of your choice and its author(s)
- Checkouts (patron full name, book title, start date, expiry date, end\_date)
  - Eddie Cheeks, The Colour of Magic, 2023-10-20, 2023-11-20,
  - o Eddie Cheeks, Good Omens, 2023-10-08, 2023-11-08,
  - Patricia Cheeks, The Long Earth, 2023-09-02, 2023-12-02,
  - o Spongebob Squarepants, The Long Earth, 2023-05-20, 2023-08-20, 2023-08-15
  - Insert additional checkout for your extra books. Assign it to any of the existing patrons.

## Create queries using ORM

- Define function patron.display\_checkouts(self) that writes to stdout list of current checkouts and their children's current checkouts (current = end date is NULL)
  - For each checkout display autor(s) name, title and expiry\_date; if expiry\_date
     current date, display info "EXPIRED"
  - If patron/child has no checkouts, display info "No checkouts"
  - In the main program, call the function for the patron with full\_name "Sandy Cheeks". It should give result:

Patron: Sandy Cheeks No checkouts

Child: Eddie Cheeks

Terry Pratchett: The Colour of Magic, until: 2023-11-20
Neil Gaiman, Terry Pratchett: Good Omens, until 2023-11-08 - EXPIRED

Child: Patricia Cheeks

Stephen Baxter, Terry Pratchet: The Long Earth, until 2023-12-02

- Define function book.display\_checkout\_history(self) that writes to stdout list of all checkouts for given book together with patron full names and start date + end date. If end date is NULL, info "Active checkout" is displayed.
  - In the main program, call the function for the book with the title "The Long Earth". It should give result:

Stephen Baxter, Terry Pratchet: The Long Earth

Checkout history:

Patricia Cheeks, from: 2023-09-02 - Active checkout Spongebob Squarepants, from: 2023-05-20, to: 2023-08-15

## Modify data using ORM

- Define function **patron.prolong\_all(self, new\_ex\_date)** that sets expiry\_date of all current patron's checkouts (current = end\_date is null) to new\_ex\_date
- In the main program call this function for Eddie Cheeks and new\_ex\_date = 2024-01-20. Persist changes in DB.